## GEO5 – Gabion

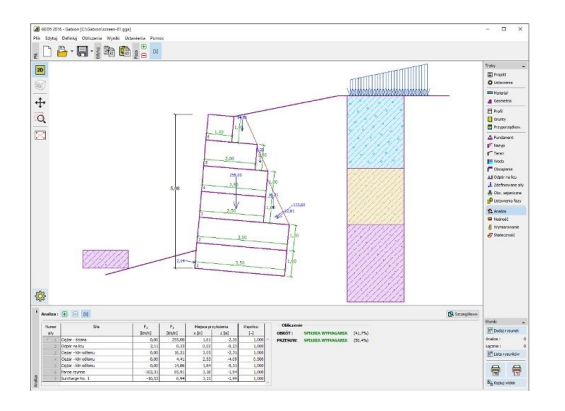

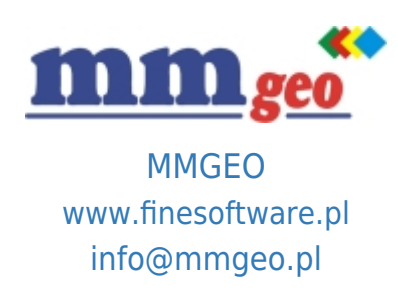

## Dane techniczne:

Program do projektowania i analizy ścian oporowych z gabionów. Oferuje możliwość obliczenia dowolnego kształtu konstrukcji z gabionów, np. z przewieszeniami lub wymagających kotwienia. Wymagania: system operacyjny Microsoft Windows 7/8.1/10, minimalna rozdzielczość wyświetlacza 1024×768 pikseli, adapter graficzny wspierający OpenGL 1.5, port USB.

## Podstawowe funkcje oraz możliwości programu:

- Obliczenia mogą być wykonywane zgodnie z normami EN 1997-1, LRFD lub metodami klasycznymi (współczynnik bezpieczeństwa, stany graniczne).
- EN 1997 wybór częściowych współczynników bezpieczeństwa na podstawie załączników krajowych.
- EN 1997 możliwość wyboru wszystkich podejść i sytuacji obliczeniowych.
- Obliczanie stateczności wewnętrznej (obrót, przesunięcie, nośność podłoża gruntowego).
- Modelowanie uwarstwionego podłoża gruntowego.
- Wbudowana baza danych parametrów gruntów.
- Sprawdzenie materiału gabionu (skała).
- **Opis: ●** Dowolna liczba obciążeń (pasmowe, trapezowe, skupione).
	- Dowolna liczba sił dodatkowych (kotwy, ekrany zabezpieczające itp.).
	- Modelowanie wody gruntowej przed i za konstrukcją.
	- Sprawdzenie materiału gabionu (skała).
	- Dowolny kształt terenu za konstrukcją.
	- Weryfikacja materiału, z którego wykonany jest projektowany gabion.
	- Modelowanie przypór gruntowych przed konstrukcją.
	- Wybór rodzaju parcia na licu konstrukcji (spoczynkowe, bierne, bierne zredukowane).
	- Analiza z zastosowaniem parametrów efektywnych i całkowitych (uogólnionych).
	- Możliwość uwzględnienia minimalnego parcia do wymiarowania.
	- Obciążenia sejsmiczne (Mononobe-Okabe, Arrango, normy chińskie).
	- Różnorodność kształtów konstrukcji (np. modelowanie przedłużenia siatki z zakotwieniem).
	- Dowolna liczba faz budowy.

● Proste generowanie dokumentacji wynikowej z możliwością wstawiania własnych załączników - dowolnych obrazów i

tekstu.